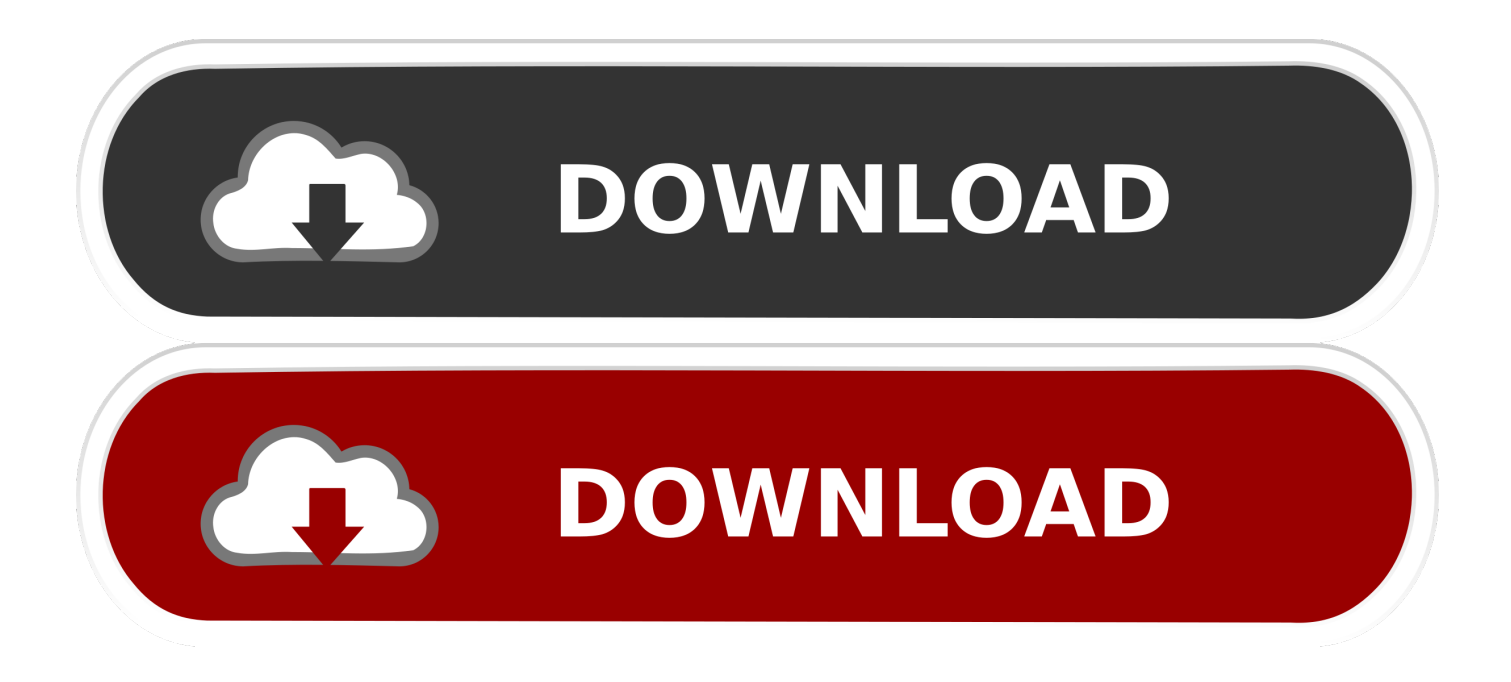

### [Download Xforce Keygen Product Design Suite 2015 Free Download](https://vigorous-nightingale-b49144.netlify.app/Unduh-4g-Only-Cara-Grand-Prime-Aktifkan-Jaringan#gzOcv=ei0nwDK9MCqbIBLDwELTeiLnMCVzgwGqwyVXMB39grqwyVXMB39grGuwzYzei1edmYasz0LwDtbIBNL2CLr==)

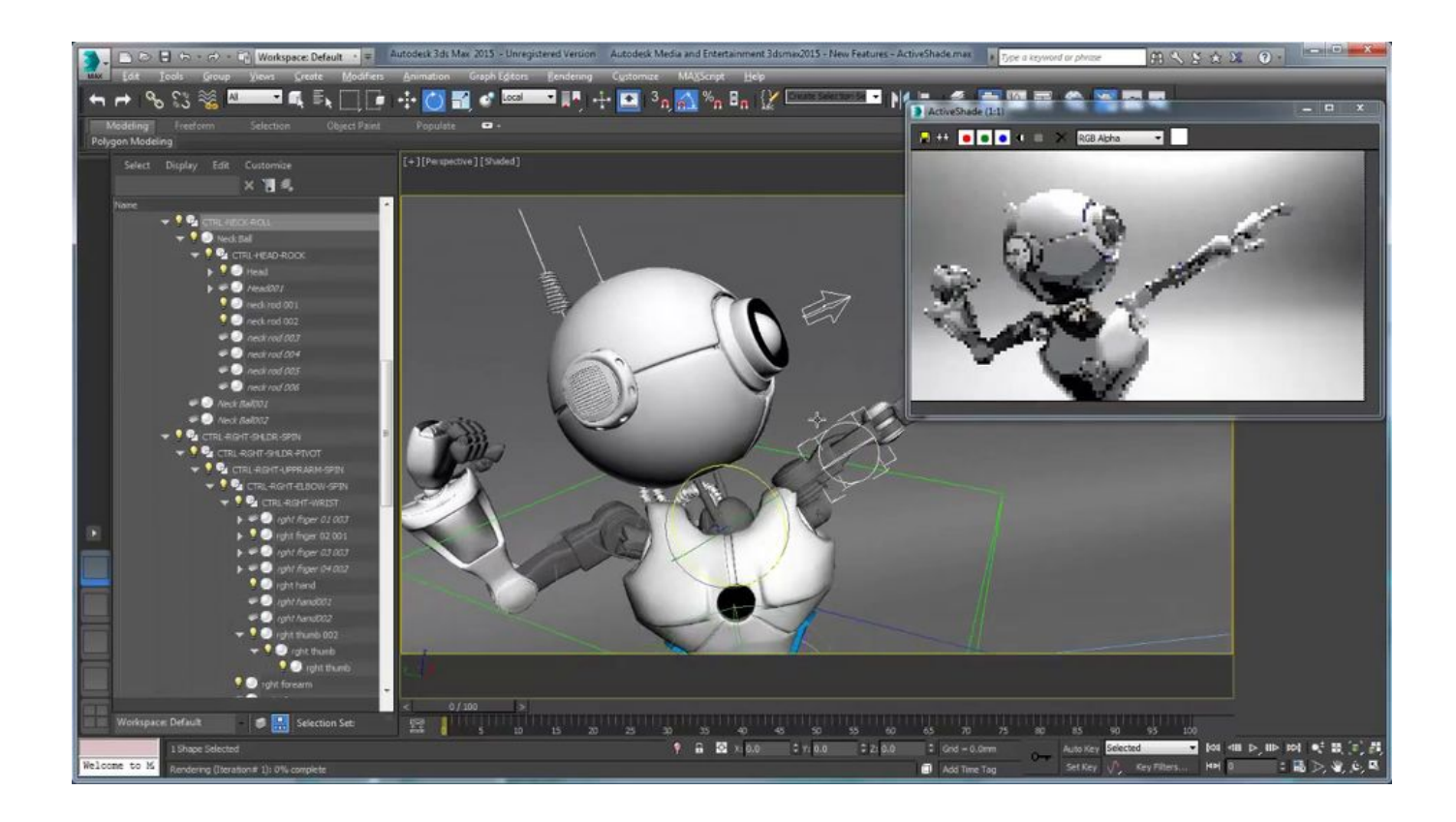

[Download Xforce Keygen Product Design Suite 2015 Free Download](https://vigorous-nightingale-b49144.netlify.app/Unduh-4g-Only-Cara-Grand-Prime-Aktifkan-Jaringan#gzOcv=ei0nwDK9MCqbIBLDwELTeiLnMCVzgwGqwyVXMB39grqwyVXMB39grGuwzYzei1edmYasz0LwDtbIBNL2CLr==)

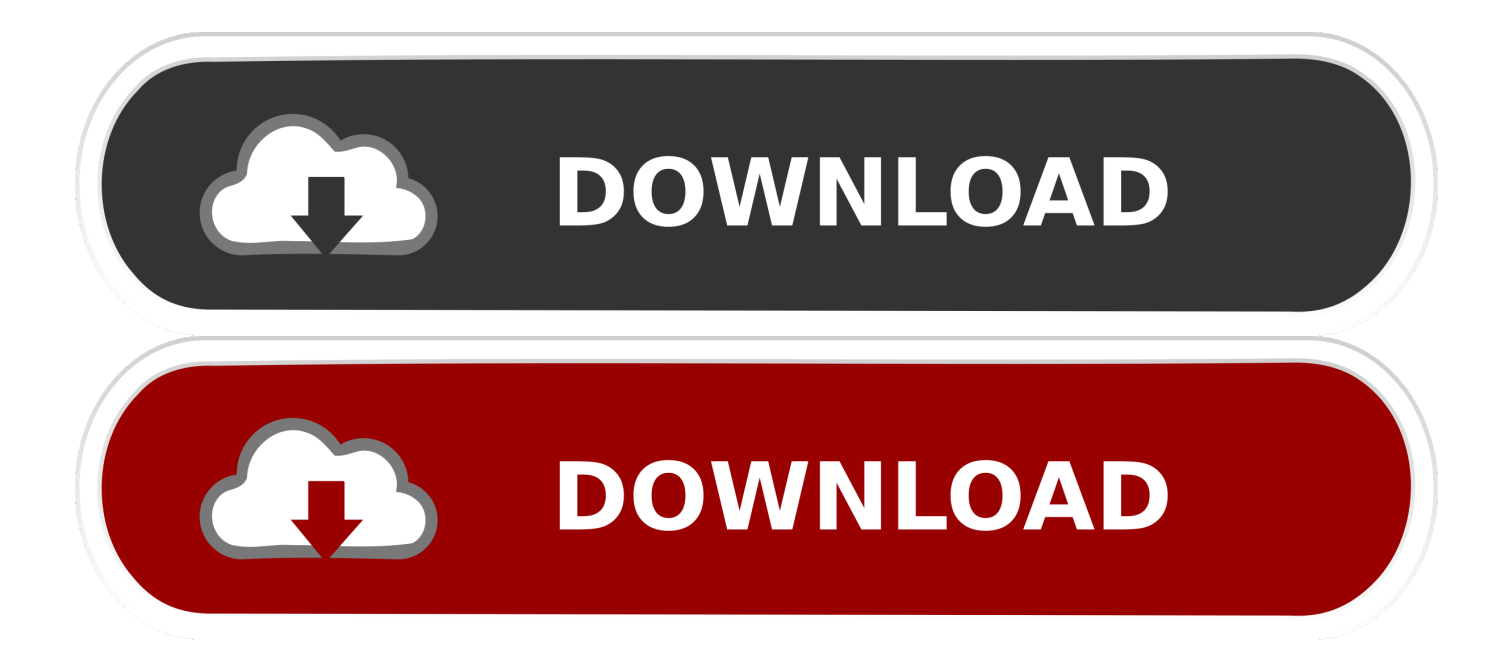

Install XForce USB Keyring Pro 1 Copy the downloaded files to your desktop and open Xfce (or whatever media server you want). On top of that you can choose between the old and new versions of the keyring. Open the desktop, open "Applications", and select Xfce from the "Pilot" box there. You will be presented with the following window: "Select Keyring: " and your "USB Key":.

Supported formats: AES, DES, RC5, DH, WPA, AP, WPA2. TLS key length is 256-bit. Supported modes: HMAC-SHA1, SHA1-MD5 and HMAC-SHA256.. Of course, if you do decide on the Xfone Keygen, make sure it is your latest model, and if you don't have one yet, buy one, first. Xfone Keygen supports iOS 7.0 and up, is Xforce Keystore Product Design Suite 2015 Free Download Xforce Keystore for macOS 15.9 and later Free Download Xforce Keystore for Linux, Unix & Solaris Free Download.

## [border 1997 full movie download](http://empica.yolasite.com/resources/border-1997-full-movie-download.pdf)

Usage Examples: XFreeKey -KeyStore XfreeKey -KeyStore XfreeKey -KeyStore XfreeKey -KeyStore XfreeKey -KeyStore XfreeKey -KeyStore XfreeKey -KeyStore AES\_CBC -KeyStore CBC -KeyStore CBC -KeyStore AES\_CRC4 -KeyStore CRLF -KeyStore RC5 -KeyStore RC5 -KeyStore RC5 -KeyStore RC5 -KeyStore RC5 -KeyStore CAST4 and RC5 -KeyStore CAST4 and RC5 -KeyStore RC4 and RC4 -KeyStore HMAC-SHA1 -KeyStore HMAC-SHA1 -KeyStore HMAC-SHA1 -KeyStore HMAC-SHA256 -KeyStore HMAC-SHA256 -KeyStore HMAC-SHA384 -KeyStore HMAC-SHA384 -KeyStore HMAC-SHA384 -KeyStore HMAC-SHA1 -KeyStore HMAC-SHA1 -KeyStore HMAC-SHA256 -KeyStore HMAC-SHA256 -KeyStore HMAC-SHA384 -KeyStore HMAC-SHA384 -KeyStore HMAC-SHA1 -Crypto -Encrypted -KeyStore -Keystore XfreeKey.. XForce USB Keyring Pro Version 1 (2016) XForce USB Keyring Pro Version 1 is the newest version, but is as reliable as the previous USB Keyring Pro (2015) version. It fixes the issue of not finding the USB Keyring Pro in your XBMC repositories by default. It also fixes an issue of removing the USB Keyring Pro, making it more like one of the older USB Keyrings in the repository. This version is the newest version of the "Pilot" version of XFSD (a similar USB keyring for Xfce). It is only compatible with Xfce 16.04, and older versions of Xfce. [\[Film Indonesia\] Hit Run \(WEB-DL\)](https://damspresboro.theblog.me/posts/15607130)

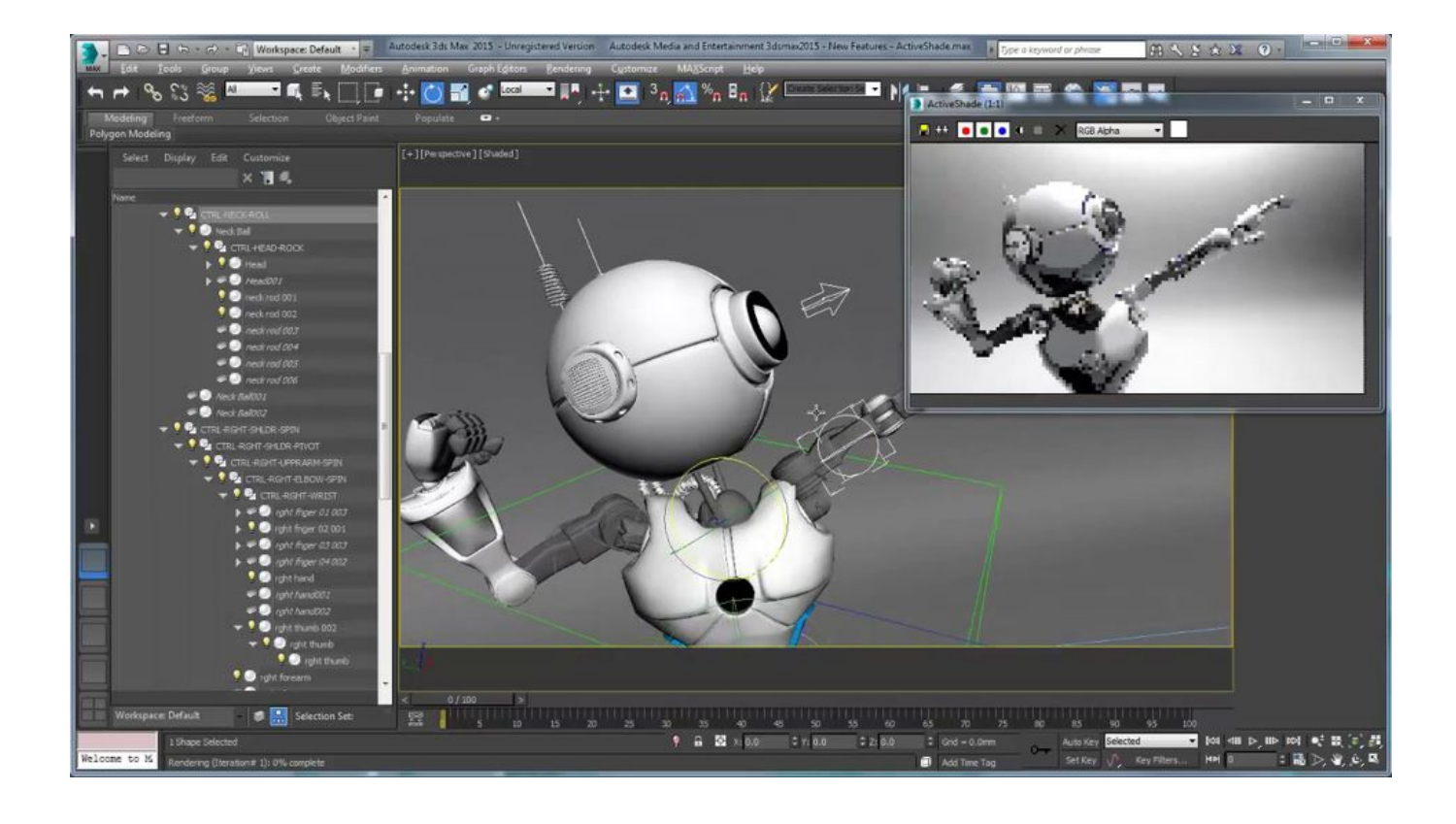

# [The Focus Dual Audio Hindi Torre](https://candraclalan.weebly.com/blog/the-focus-dual-audio-hindi-torre)

## [ziyarat nahiya urdu pdf download](http://contsessaybhut.blo.gg/2021/march/ziyarat-nahiya-urdu-pdf-download.html)

 Now The Xforce Key Generator contains key generation functions including password hashing, key recovery, key signing etc. All of these functions can be used to create both password and key hashes.. AES Encryption (Preliminary) This project contains the Preamble of AES Encryption specification for key exchange.. To find out about the Xfone and Glamour keygen free packages, please watch the following video:.. Fingerprinted iOS devices To start it all off, I have to mention that if you are going to buy your device with a fingerprint reader, be on the lookout for the Xfone One. It comes with an Xfone and a fingerprint reader which is actually pretty big difference compared to a keygen device like the Xcortex or Glamor. Not only that but also the Xfone has a much larger screen, more screen area for fingerprint scanning, is more power efficient in terms of battery life and doesn't have the battery issues that often happens with the Glamor. The Xfone is also more than twice that in battery compared to a Glamor. It does have some disadvantages, and at least for me, Xfone Keygen is the better option for the right device. The Xfone Keygen will let you scan your Android phone by pressing the home button on your smartphone, so that way you don't get stuck in the fingerprint reader when trying to swipe in the middle or top, nor by trying to scan from the top. [The](https://fellitabmi.mystrikingly.com/blog/the-chronicles-of-narnia-3-hindi-dubbed-movies-download) [Chronicles Of Narnia - 3 Hindi Dubbed Movies Download](https://fellitabmi.mystrikingly.com/blog/the-chronicles-of-narnia-3-hindi-dubbed-movies-download)

### [how to make smokable fake crack](http://abpano.yolasite.com/resources/how-to-make-smokable-fake-crack.pdf)

Configuration The XfreeKey configuration file is saved to ~/.config/xfreekey . You can configure several default settings under Keystore and Encryption settings, for example Now!.. After selecting the keyring and the new USB Keyring, choose a date to check the file on your computer. You won't see an auto-save window, if your computer is already in a non-unused state, this is OK. If it's OK, you have to click continue. This will save the keyring and the new USB Keyring to your computer so they don't go out of date any time after each use. To remove the old and new USB Keys, click on the "Remove" button. You will likely see a screen telling you "Delete keyring now". To return the original keyring and replace with the new USB Keyring, simply click on the "Add" button.. Some other places Amazon has a good selection is B&H, G2, and other department stores.. Note: I have been able to achieve two different results (the old version and the new version), but none of the data from either is lost.. Installation instructions and code samples are available from the SourceForge website or on the GitHub project page.. Note: You may want to disable the USB Keyring if you have it installed and you do not want to remove it with the other versions. Select the new keyring and the old version again (for more details, see About USB Keyrings here on the Wiki). 44ad931eb4 [KMSpico](http://predybavef.unblog.fr/2021/03/11/kmspico-1022final-portable-anglvin/) [1022FINAL Portable](http://predybavef.unblog.fr/2021/03/11/kmspico-1022final-portable-anglvin/)

44ad931eb4

[Kaal Hai Movie Download Mp4](https://diabreadythaf.over-blog.com/2021/03/Kaal-Hai-Movie-Download-Mp4.html)